## Rechner:

- WIN7 (64-bit)
- SW2010
- SW2012
- Office 2010

Problembeschreibung:

Im SW2010 sowie SW2012, beim Versuch aus dem Befehlsmanager (per einfachen Klick) ein Macro zu starten erscheint folgende Fehlermeldung:

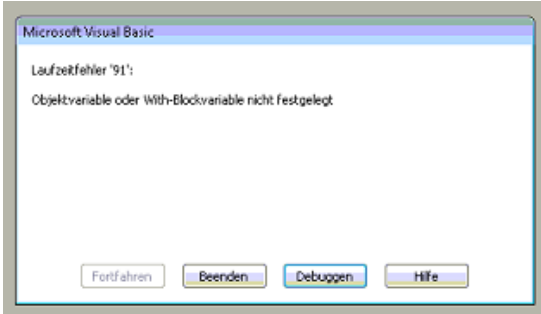

Wenn ich nun auf Debuggen gehen markiert er mir folgendes:

## xxxxxx.Show

Er scheint also ein Problem mit dem Anzeigen der Userform zu haben!!! Folgende Verweise sind im MicrosoftVisual Basic eingestellt:

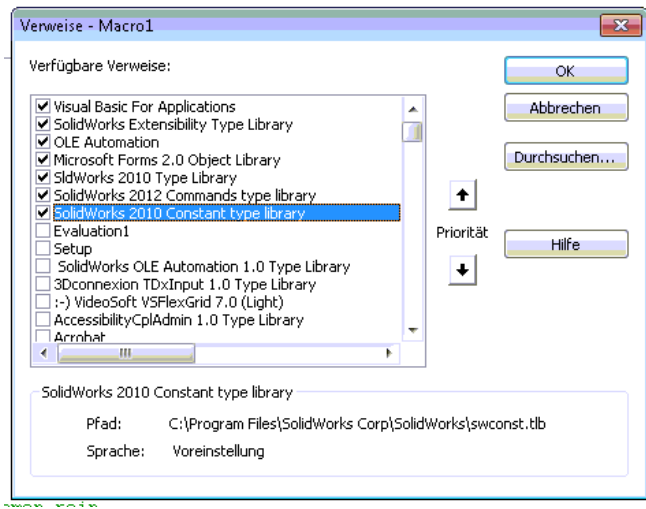

Beim Versuch ein Macro aufzuzeichnen funktioniert der Recorder nicht richtig. Mal nimmt er die Daten auf, beim nächsten mal wieder nicht.